# Objective-C Runtime in Practice

CocoaheadsBE - Kontich, 2013-12-03

# Introduction

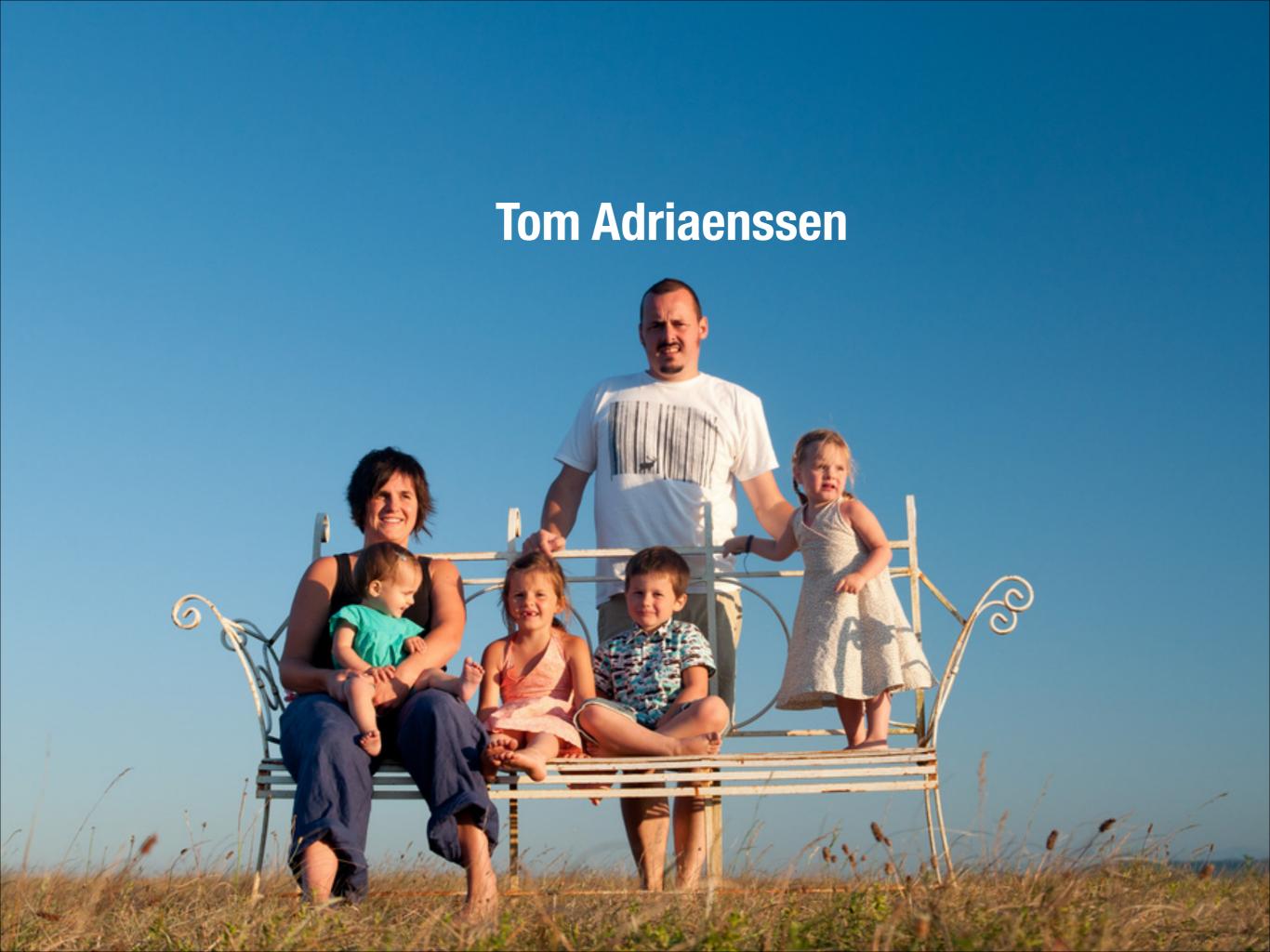

### love...

- ... my wife
- my 4 kids
- to code
- ... to play a game of squash
- ... good beer

### l open sourced...

#### ... some code:

- IlViewDeckController: "An implementation of the sliding functionality found in the Path 2.0 or Facebook iOS apps."
- IIDateExtensions
- IIPopoverStatusItem

See: http://github.com/inferis

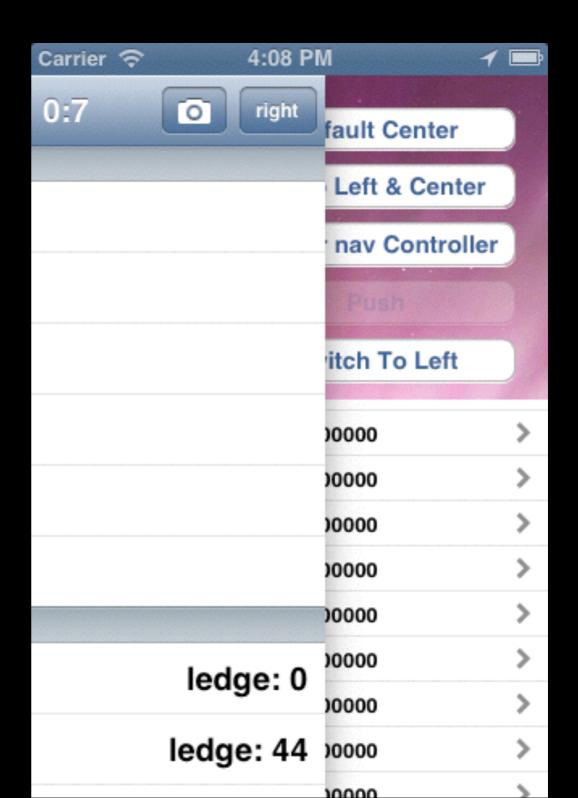

### l made...

#### ... some apps:

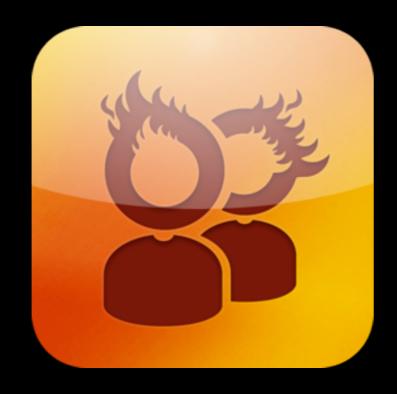

**Butane**<a href="http://getbutane.com">http://getbutane.com</a>

Hi, @10to1!

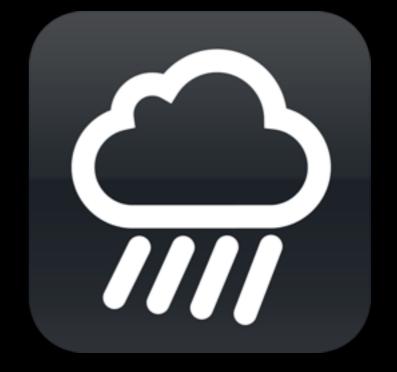

Drash http://dra.sh

# Agenda

# Agenda

- ► RUNTIME WHUT?
- What is an object?
- In practice

# RUNTIME

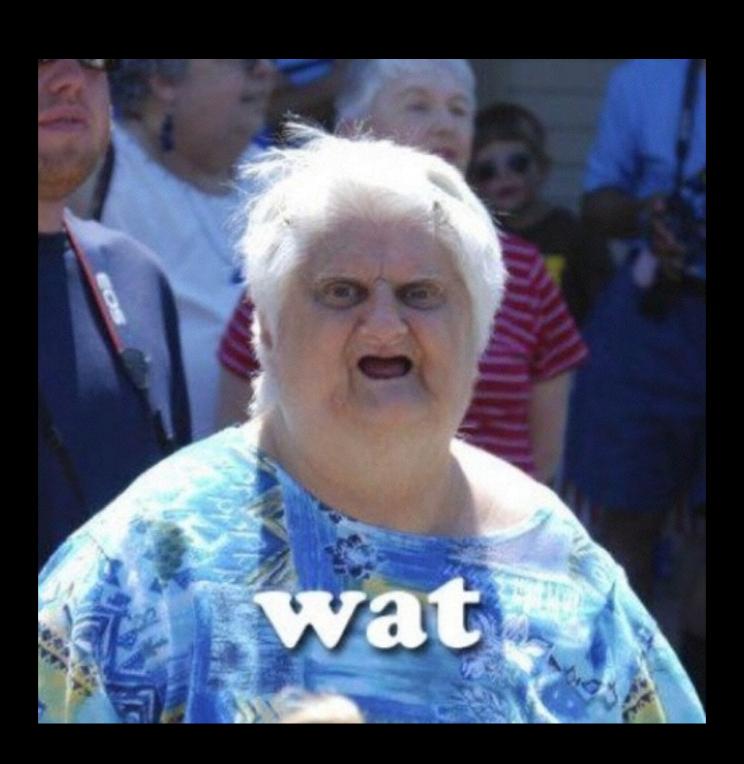

### Runtime WHUT?

- obj-c runtime is "always present"
  - You can't use Objective-c without the runtime.
- Works behind the scenes:
  - most developers aren't even aware it is there and that they'r using it
  - puts the objective in Objective-C
- implemented as dynamic shared library
  - loaded by default by the OS

### Runtime WHUT?

- Supports the most important features of the language
  - object oriented
  - messaging
  - protocols
  - dynamic typing
  - forwarding

### Foundation

- is a support framework
  - included by default
- The Foundation framework defines a base layer of Objective-C classes.
  - a set of useful primitive object classes (NSObject, NSProxy, ...)
  - introduces several paradigms that define functionality not covered by the Objective-C language.
  - reflection
  - memory management
  - archiving

### C + Runtime = Obj-C

- The runtime is what makes objective-c.
- The runtime is the implementation of the syntactic "objective" sugar on top of c
  - You can write any cocoa program using pure C, but it's hard and verbose.

### Demo

A pure C Objective-C app

# In practice

- runtime.h overview
- Foundation.h, the "simple" stuff
- runtime.h, the "spicy" stuff

### runtime.h

- #import <objc/runtime.h>
  - a number of C functions to interact with the runtime
- Several "categories" of interactions
  - objc\_... interact with toplevel runtime (eg register a class)
  - class\_... interact with classes (eg make subclass)
  - object\_... interact with objects (eg get classname)
  - method\_... interact with methods (eg get the number of arguments)
  - ivar\_... interact with ivars (eg get the type of an ivar)
  - property\_... interact with properties (eg get the name of a property)
  - protocol\_... interact with protocols (eg get properties of a protocol)
  - sel\_... interact with selectors (eg register selector names)
  - imp\_... interact with method implementations (provide implementations using blocks)

# C? Yuk.

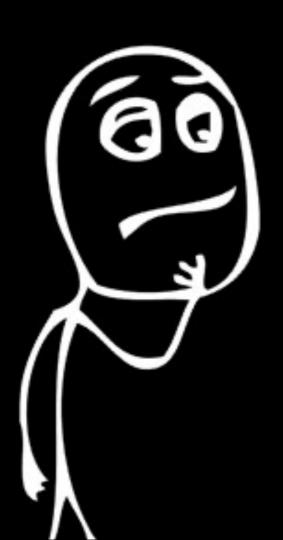

### Foundation.h to the rescue

The Foundation library provides an obj-c interface to some of the runtime calls.

```
#include <Foundation/Foundation.h>
```

- Check your .pch file: it should be there
  - iOS: directly
  - OSX: via #include <Cocoa.h>.

### Foundation.h to the rescue

#### NSObject:

```
- (BOOL)isKindOfClass:(Class)class;
```

```
-(Class)class;
```

#### Functions:

- NSString\* NSStringFromClass(Class aClass);
- Class NSSelectorFromString(NSString\* aSelectorName);

### Dealing with classes

#### + (Class)class;

Returns self (the class object). Since this is a class object, it returns the class itself.

#### + (Class)superclass;

Returns the class object for the receiver's superclass. Gets the parent class of a given class.

#### + (BOOL)isSubclassOfClass:(Class)aClass;

Returns a Boolean value that indicates whether the receiving class is a subclass of, or identical to, a given class.

# Demo

Classes

### Dealing with classes

- (BOOL)isKindOfClass:(Class)aClass;
  - Returns a Boolean value that indicates whether the receiver is an instance of given class or an instance of any class that inherits from that class.
- (BOOL)isMemberOfClass:(Class)aClass;
  - Returns a Boolean value that indicates whether the receiver is an instance of a given class.
- These are not the same!
  - isKindOfClass also works on subclass instances
  - isMemberOfClass only works on exact class instances

# Demo

More classes

### Protocols

- (BOOL)conformsToProtocol:(Protocol \*)aProtocol;
  - Returns a Boolean value that indicates whether the receiver conforms to a given protocol.
  - A class is said to "conform to" a protocol if it adopts the protocol or inherits from another class that adopts it. Protocols are adopted by listing them within angle brackets after the interface declaration.
    - This does not mean that the class listens to the protocols messages explicitly!

# Messages

- > (BOOL)respondsToSelector:(SEL)selector
  - Returns a Boolean value that indicates whether the receiving class responds to a given selector.
  - If this returns YES, you can safely send the message to the object.
- + (BOOL)instancesRespondToSelector:(SEL)aSelector;
  - Returns a Boolean value that indicates whether instances of the receiver are capable of responding to a given selector.
  - When you have a Class handy and not an instance of that class. Saves you creating an instance.
  - Is smart enough to discover if the class actually implements the message!
- (id)performSelector:(SEL)selector
  - Sends a specified message to the receiver and returns the result of the message.

### Demo

protocols & messages

- So what actually happens when you call [foo bar]?
  - when foo implements bar, that bar get executed. **Instant happy.**
  - but what when there's no bar implementation?
    - 1. try Lazy Method Resolution
    - 2. try Fast forwarding
    - 3. try Normal forwarding
    - 4. \*kaboom\*

- Lazy method resolution
   the runtime sends +resolvelnstanceMethod:
  - (or +resolveClassMethod: for class methods) to the class in question.
  - If that method returns YES, the message send is restarted under the assumption that the appropriate method has now been added.
- 2. Fast forwarding
- 3. Normal forwarding
- 4. \*kaboom\*

#### 1. Lazy method resolution

#### 2. Fast forwarding

The instance receiving the message is sent - forwarding Target For Selector:, but only if it implements it.

- If it implements this method and it returns something other than nil or self, the whole message sending process is restarted with that return value as the new target.
  - forwards the message to another object
  - no method implementation is added
  - target object can use whatever method implementation as it sees fit.

#### 3. Normal forwarding

#### 4. \*kaboom\*

- 1. Lazy method resolution
- 2. Fast forwarding
- 3. Normal forwarding

Two step process:

- First the runtime will send
   -instanceMethodSignatureForSelector: to see what kind of argument and return types are present.
- 2. If a valid method signature is returned, the runtime creates an NSInvocation describing the message being sent
- 3. finally -forwardInvocation: is sent to the instance. The instance should then use the NSInvocation on a target object to execute the method.

#### 4. \*kaboom\*

- 1. Lazy method resolution
- 2. Fast forwarding
- 3. Normal forwarding
- 4. \*kaboom\*

The runtime calls -doesNotRecognizeSelector: on the instance.

- Default behavior is to throw an NSInvalidArgumentException, but you could override this if you'd want to
  - but! be careful -> errors will go undetected!

### Lazy method resolution

- Resolves/creates a method at runtime. Allows a class to create a method when it doesn't exist.
- Override one (or both) of these:
- + (BOOL)resolveClassMethod:(SEL)sel;
  - Dynamically provides an implementation for a given selector for a class method.
- + (BOOL)resolveInstanceMethod:(SEL)sel;
  - Dynamically provides an implementation for a given selector for an instance method.

### Lazy method resolution

- So how does this work?
  - implement +resolvelnstanceMethod:
  - check the selector
  - provide an implementation
    - class\_addMethod()
    - need a method IMP:
      - copy an existing method
      - use a function
      - make new method using a block
- Same applies to +resolveClassMethod:
- resolve happens the first time a method is not found (and only then if you return YES from the resolver method)
- if you don't add an implementation but return YES anyway the you'll get an NSInvalidArgumentException.

### Demo

lazy method resolution

# Fast forwarding

- You can provide an interface but have the actual implementation be in another object.
- forward messages from one object to another
  - for the user, it is as if the first object handles the call
  - the actual handling object is "hidden" from the user

- So how does this work?
  - implement -forwardingTargetForSelector:
  - check the selector
  - provide an object that can handle the selector

# Demo

fast forwarding

## Normal forwarding

- have the object provide a method signature for the selector, so the runtime knows what arguments and return type there should be.
  - then forward an NSInvocation on an object you choose.
  - basically the same as fast forwarding but more low level and a bit more verbose
- So how does this work?
  - implement +instanceMethodSignatureForSelector:
  - check the selector
  - provide an NSMethodSignature\* that describes the selector
  - implement forwardInvocation:

normal forwarding

# Swizzling

- Swizzling is exchanging the implementation of one *factor* of the runtime with another *factor*. In Objective-C, you can apply this on two levels: method swizzling and class swizzling.
  - Method swizzling
  - Class swizzling
  - Dynamic class generation

# Method swizzling

- You need to have two methods with an implementation
- Can exchange the implementation of the methods with each other
- Not only in your own code, but you can modify framework code too! (eg UlView, ...)

method swizzling

# Class swizzling

- No real swizzling...
- Just change the class on an existing object
  - best used with subclasses or classes with the same layout/interface
    - memory allocation is not changed when changing classes
  - otherwise: NUKULAR EXCEPTION

class swizzling

# Dynamic class generation

- Generate a class at runtime
  - Provide methods and implementations as you see fit
  - add new functionality
  - change existing functionality

dynamic class generation

# For closing...

- Generated properties
  - provide property storage in your own backing (eg plist)
- No implementations in code
  - generate them at runtime
  - only provide methods in interface
    - no compiler warnings

property generation

# Warning-fixing

- When providing dynamic implementations of selectors, the compiler will emit warnings for the "unimplemented" messages.
  - Fix these by placing them in a category instead of in the @interface declaration

```
@interface AwesomeClass
@end
@interface AwesomeClass (Dynamic)

// look ma, no warning
- (void)withoutCodeButDynamicallyGenerated;
@end
```

- For properties
  - declare a property as you normally would using @property syntax in your @interface
  - specify @dynamic propertyName> in you @implementation to make sure the compiler doesn't autosynthesize the property
  - or use the same technique as above

## Opensourced examples

- You can find the example projects use to demo each aspect in my Github account:
  - https://github.com/Inferis/Objective-C-Runtime

#### Useful References

- Apple's runtime documentation:
  - runtime reference: <a href="https://developer.apple.com/library/mac/documentation/cocoa/reference/objcruntimeref/Reference/">https://developer.apple.com/library/mac/documentation/cocoa/reference/objcruntimeref/Reference/</a>
    reference.html
  - programming guide: <a href="https://developer.apple.com/library/mac/documentation/cocoa/conceptual/objcruntimeguide/">https://developer.apple.com/library/mac/documentation/cocoa/conceptual/objcruntimeguide/</a>
    objcruntimeguide.pdf
- Mike Ash's blog: <a href="http://www.mikeash.com/pyblog">http://www.mikeash.com/pyblog</a>
  - objective-c: <a href="http://www.mikeash.com/pyblog/?tag=objectiveC">http://www.mikeash.com/pyblog/?tag=objectiveC</a>
  - friday Q&A: <a href="http://www.mikeash.com/pyblog/?tag=fridayqna">http://www.mikeash.com/pyblog/?tag=fridayqna</a>
- Jon Rentzsch swizzling helpers:
  - https://github.com/rentzsch/jrswizzle

## Thanks for listening.

Questions? Contact me:

Twitter: @inferis

App.Net: @inferis

E-mail: tom@interfaceimplementation.be

vCard: http://inferis.org